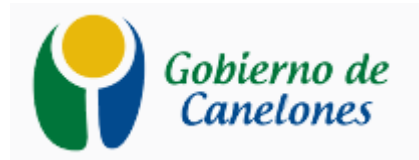

## **LICITACION ABREVIADA** LA 2017 56 **CIRCULAR 3 CONSTRUCCION GIMNASIO JOAQUIN SUAREZ**

Mediante la presente, se comunica que la visita de obra al predio del futuro Gimnasio de Suarez se realizara el día 17 de octubre a las 09:00 hs.-

Canelones, octubre de 2017.